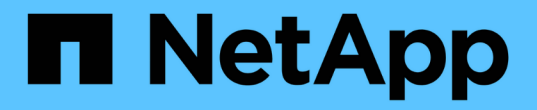

# 适用于 **Oracle** 数据库的 **SnapCenter** 插件概述 SnapCenter Software 4.7

NetApp January 18, 2024

This PDF was generated from https://docs.netapp.com/zh-cn/snapcenter-47/protectsco/concept\_what\_you\_can\_do\_with\_the\_snapcenter\_plug\_in\_for\_oracle\_database.html on January 18, 2024. Always check docs.netapp.com for the latest.

# 目录

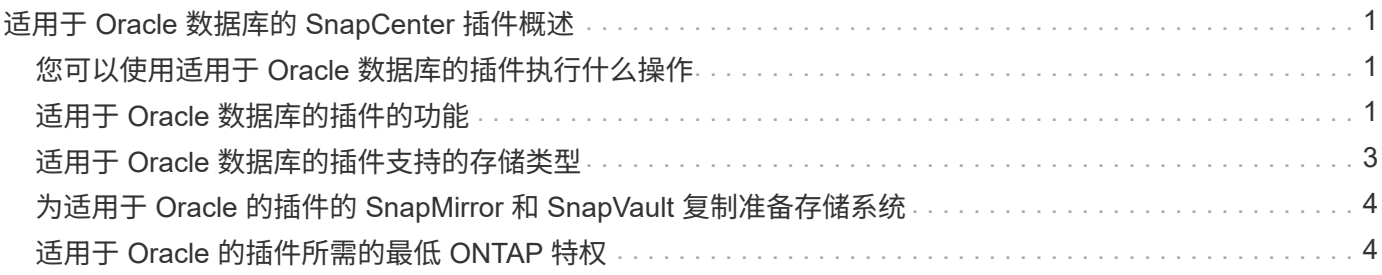

# <span id="page-2-0"></span>适用于 **Oracle** 数据库的 **SnapCenter** 插件概述

# <span id="page-2-1"></span>您可以使用适用于 **Oracle** 数据库的插件执行什么操作

适用于 Oracle 数据库的 SnapCenter 插件是 NetApp SnapCenter 软件的主机端组件, 可 用于对 Oracle 数据库进行应用程序感知型数据保护管理。

适用于 Oracle 数据库的插件可使用 Oracle Recovery Manager ( RMAN ) 自动执行备份, 目录编制和取消目 录编制,验证,挂载,卸载,还原,在 SnapCenter 环境中恢复和克隆 Oracle 数据库。适用于 Oracle 数据库 的插件安装适用于 UNIX 的 SnapCenter 插件以执行所有数据保护操作。

您可以使用适用于 Oracle 数据库的插件管理运行 SAP 应用程序的 Oracle 数据库的备份。但是,不支持 SAP BR\* 工具集成。

• 备份数据文件, 控制文件和归档日志文件。

只有容器数据库 ( CDB ) 级别才支持备份。

• 还原和恢复数据库, CDB 和可插拔数据库( Pluggable Database , PDB )。

不支持未完成的 PDB 恢复。

• 创建生产数据库的克隆,直至达到时间点。

仅在 CDB 级别支持克隆。

- 立即验证备份。
- 挂载和卸载数据和日志备份以执行恢复操作。
- 计划备份和验证操作。
- 监控所有操作。
- 查看备份,还原和克隆操作的报告。

### <span id="page-2-2"></span>适用于 **Oracle** 数据库的插件的功能

适用于 Oracle 数据库的插件可与 Linux 或 AIX 主机上的 Oracle 数据库以及存储系统上的 NetApp 技术集成。

• 统一图形用户界面

SnapCenter 界面可在插件和环境之间实现标准化和一致性。通过 SnapCenter 界面,您可以跨插件完成一 致的备份,还原,恢复和克隆操作,使用集中式报告,使用信息板概览视图,设置基于角色的访问控制( Role-Based Access Control, RBAC)以及监控所有插件中的作业。

• 自动化中央管理

您可以计划备份和克隆操作,配置基于策略的备份保留以及执行还原操作。您还可以通过配置 SnapCenter 以发送电子邮件警报来主动监控您的环境。

• 无中断 NetApp Snapshot 副本技术

SnapCenter 将 NetApp Snapshot 副本技术与适用于 Oracle 数据库的插件和适用于 UNIX 的插件结合使用 来备份数据库。Snapshot 副本占用的存储空间极少。

适用于 Oracle 数据库的插件还具有以下优势:

- 支持备份,还原,克隆,挂载,卸载, 和验证工作流
- 自动发现主机上配置的 Oracle 数据库
- 支持使用 Oracle Recovery Manager ( RMAN )进行目录编制和取消目录编制
- 支持 RBAC 的安全性和集中式角色委派

您还可以设置凭据,以便授权的 SnapCenter 用户具有应用程序级别的权限。

- 支持使用归档日志管理(ALM)执行还原和克隆操作
- 使用 NetApp FlexClone 技术为生产数据库创建节省空间的时间点副本,以供测试或数据提取

要创建克隆的存储系统需要 FlexClone 许可证。

- 在 SAN 和 ASM 环境中创建备份时,支持 ONTAP 的一致性组( Consistency Group , CG )功能
- 无中断自动备份验证
- 能够在多个数据库主机之间同时运行多个备份

在一次操作中,如果一个主机中的数据库共享同一个卷,则会整合 Snapshot 副本。

- 支持物理和虚拟化基础架构
- 支持 NFS , iSCSI ,光纤通道( FC ), RDM ,基于 NFS 和 VMFS 的 VMDK 以及基于 NFS , SAN , RDM 和 VMDK 的 ASM
- 支持 ONTAP 的选择性 LUN 映射 ( SLM )功能

默认情况下, SLM 功能会定期发现没有优化路径的 LUN 并对其进行修复。您可以通过修改位于 /var/opt/snapcenter/scU/etc 的 scu.properties 文件中的参数来配置 SLM

- 您可以通过将enable\_lunpath\_monitoring参数的值设置为false来禁用此功能。
- 。您可以通过为lunpath\_monitoring\_interval参数分配值(以小时为单位)来指定自动修复LUN路径的频率。 有关 SLM 的信息,请参见 ["](http://docs.netapp.com/ontap-9/topic/com.netapp.doc.dot-cm-sanag/home.html)[《](http://docs.netapp.com/ontap-9/topic/com.netapp.doc.dot-cm-sanag/home.html) [ONTAP 9 SAN](http://docs.netapp.com/ontap-9/topic/com.netapp.doc.dot-cm-sanag/home.html) [管理](http://docs.netapp.com/ontap-9/topic/com.netapp.doc.dot-cm-sanag/home.html)[指南》](http://docs.netapp.com/ontap-9/topic/com.netapp.doc.dot-cm-sanag/home.html)["](http://docs.netapp.com/ontap-9/topic/com.netapp.doc.dot-cm-sanag/home.html)。
- 在Linux上支持非易失性内存快速(NVMe)
	- 应在主机上安装NVMe util。

您必须安装NVMe util才能克隆或挂载到备用主机。

◦ 备份、还原、克隆、挂载、卸载、 NVMe硬件支持目录、取消目录和验证操作、但VMDK和RDM等虚拟 化环境除外。

不带分区或具有单个分区的设备支持上述操作。

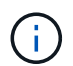

您可以通过在内核中设置原生 多路径选项来为NVMe设备配置多路径解决方案。不支持设备映射 程序(Device Mapper、DM)多路径。

+有关受支持版本的最新信息、请参见 ["NetApp](https://imt.netapp.com/matrix/imt.jsp?components=103047;&solution=1257&isHWU&src=IMT) [互](https://imt.netapp.com/matrix/imt.jsp?components=103047;&solution=1257&isHWU&src=IMT)[操作性](https://imt.netapp.com/matrix/imt.jsp?components=103047;&solution=1257&isHWU&src=IMT)[表](https://imt.netapp.com/matrix/imt.jsp?components=103047;&solution=1257&isHWU&src=IMT)[工具](https://imt.netapp.com/matrix/imt.jsp?components=103047;&solution=1257&isHWU&src=IMT)["](https://imt.netapp.com/matrix/imt.jsp?components=103047;&solution=1257&isHWU&src=IMT)。

# <span id="page-4-0"></span>适用于 **Oracle** 数据库的插件支持的存储类型

SnapCenter 在物理机和虚拟机上均支持多种存储类型。在安装适用于 Linux 的 SnapCenter 插件软件包或适用于 AIX 的 SnapCenter 插件软件包之前,必须验证对存储 类型的支持。

SnapCenter 不支持为 Linux 和 AIX 配置存储。

#### **Linux** 支持的存储类型

#### 下表列出了 Linux 支持的存储类型。

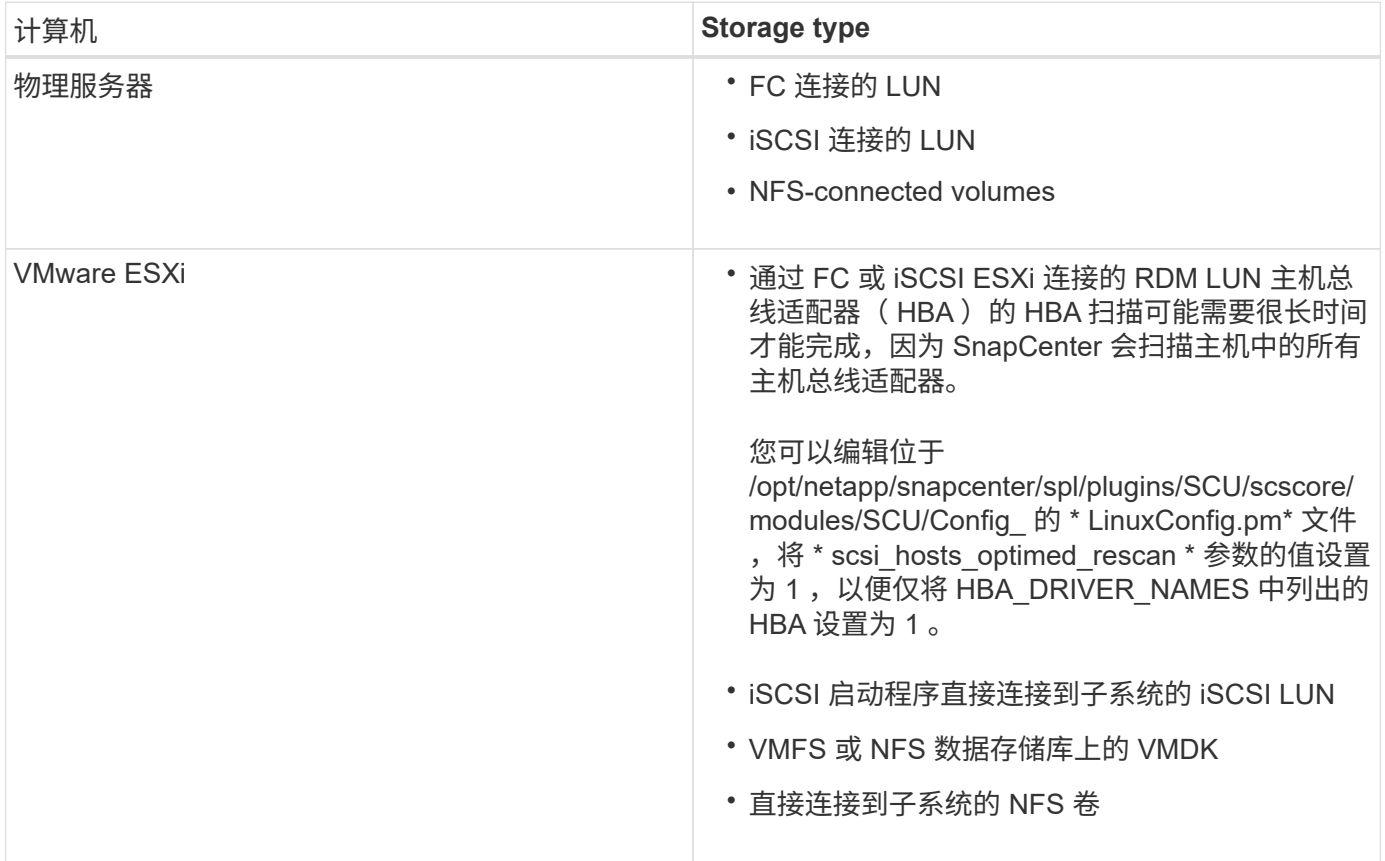

#### **AIX** 支持的存储类型

下表列出了 AIX 支持的存储类型。

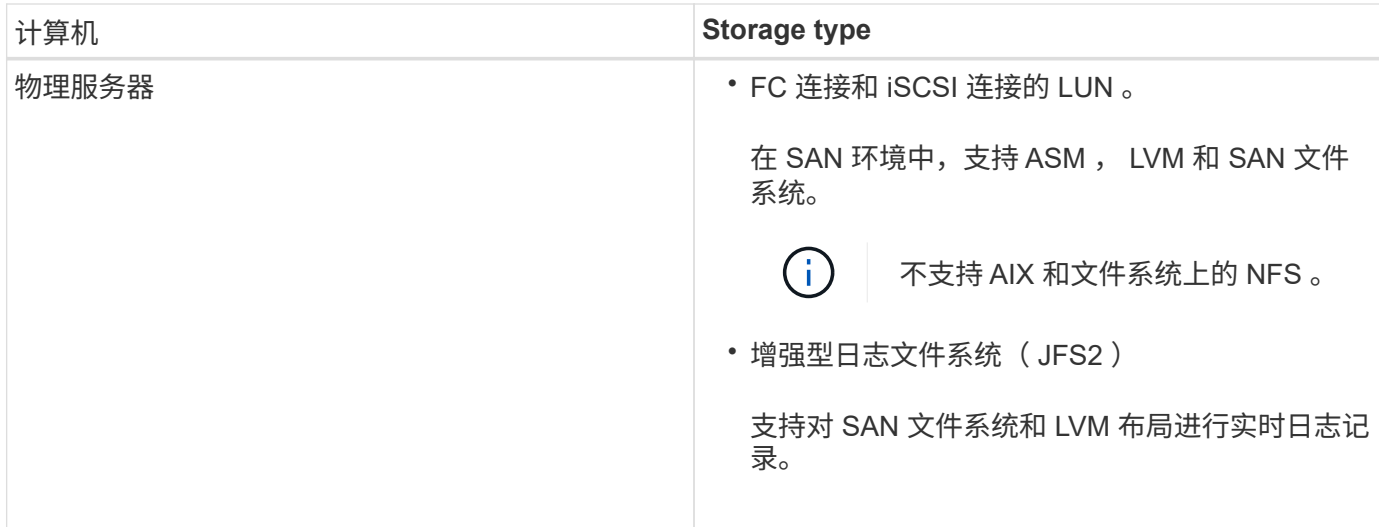

。 ["NetApp](https://imt.netapp.com/matrix/imt.jsp?components=105283;&solution=1259&isHWU&src=IMT) [互](https://imt.netapp.com/matrix/imt.jsp?components=105283;&solution=1259&isHWU&src=IMT)[操作性](https://imt.netapp.com/matrix/imt.jsp?components=105283;&solution=1259&isHWU&src=IMT)[表](https://imt.netapp.com/matrix/imt.jsp?components=105283;&solution=1259&isHWU&src=IMT)[工具](https://imt.netapp.com/matrix/imt.jsp?components=105283;&solution=1259&isHWU&src=IMT)["](https://imt.netapp.com/matrix/imt.jsp?components=105283;&solution=1259&isHWU&src=IMT) 包含有关支持版本的最新信息。

# <span id="page-5-0"></span>为适用于 **Oracle** 的插件的 **SnapMirror** 和 **SnapVault** 复制准备 存储系统

您可以使用采用 ONTAP SnapMirror 技术的 SnapCenter 插件在另一个卷上为备份集创建 镜像副本,并使用 ONTAP SnapVault 技术执行磁盘到磁盘备份复制,以满足标准和其他 监管相关要求。在执行这些任务之前,您必须在源卷和目标卷之间配置数据保护关系并初 始化此关系。

SnapCenter 会在完成Snapshot副本操作后对SnapMirror和SnapVault 执行更新。SnapMirror和SnapVault 更新 是在SnapCenter 作业中执行的;请勿创建单独的ONTAP 计划。

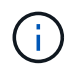

如果您是从 NetApp SnapManager 产品访问 SnapCenter 的, 并且对您配置的数据保护关系感到 满意,则可以跳过本节。

数据保护关系会将主存储(源卷)上的数据复制到二级存储(目标卷)。初始化此关系时, ONTAP 会将源卷上 引用的数据块传输到目标卷。

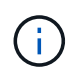

SnapCenter 不支持 SnapMirror 和 SnapVault 卷之间的级联关系( \* 主卷 \* > \* 镜像 \* > \* 存储 \* )。您应使用扇出关系。

SnapCenter 支持管理版本灵活的 SnapMirror 关系。有关版本灵活的 SnapMirror 关系以及如何设置这些关系的 详细信息,请参见 ["ONTAP](http://docs.netapp.com/ontap-9/index.jsp?topic=%2Fcom.netapp.doc.ic-base%2Fresources%2Fhome.html) [文档](http://docs.netapp.com/ontap-9/index.jsp?topic=%2Fcom.netapp.doc.ic-base%2Fresources%2Fhome.html)["](http://docs.netapp.com/ontap-9/index.jsp?topic=%2Fcom.netapp.doc.ic-base%2Fresources%2Fhome.html)。

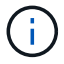

SnapCenter 不支持 \* 同步镜像 \* 复制。

# <span id="page-5-1"></span>适用于 **Oracle** 的插件所需的最低 **ONTAP** 特权

所需的最小 ONTAP 权限因用于数据保护的 SnapCenter 插件而异。

#### **all-access** 命令: **ONTAP 8.3.0** 及更高版本所需的最低权限

- event generate-autosupport-log
- 作业历史记录显示
- 作业停止
- LUN
- lun attribute show
- 创建 LUN
- LUN 删除
- LUN 几何结构
- lun igroup add
- lun igroup create
- LUN igroup 删除
- LUN igroup 重命名
- lun igroup show
- LUN 映射 add-reporting-nodes
- 创建 LUN 映射
- LUN 映射删除
- LUN 映射 remove-reporting-nodes
- lun mapping show
- 修改 LUN
- LUN 移动卷
- LUN 脱机
- LUN 联机
- 清除 LUN 持久预留
- 调整 LUN 大小
- LUN 串行
- lun show
- SnapMirror 策略附加规则
- snapmirror policy modify-rule
- snapmirror policy remove-rule
- snapmirror policy show
- SnapMirror 还原
- snapmirror show
- snapmirror show-history
- SnapMirror 更新
- snapmirror update-ls-set
- snapmirror list-destinations
- version

#### **all-access** 命令: **ONTAP 8.3.0** 及更高版本所需的最低权限

- 创建卷克隆
- volume clone show
- 卷克隆拆分开始
- 卷克隆拆分停止
- 卷创建
- 卷销毁
- 创建卷文件克隆
- volume file show-disk-usage
- 卷脱机
- 卷联机
- 卷修改
- 卷 qtree create
- 卷 qtree 删除
- 卷 qtree 修改
- volume qtree show
- 卷限制
- volume show
- 创建卷快照
- 卷快照删除
- 卷快照修改
- 卷快照重命名
- 卷快照还原
- 卷快照还原文件
- volume snapshot show
- 卷卸载
- vserver
- Vserver CIFS
- vserver cifs ShadowCopy show
- vserver show
- 网络接口
- network interface show

#### **all-access** 命令: **ONTAP 8.3.0** 及更高版本所需的最低权限

#### • MetroCluster 显示

#### 版权信息

版权所有 © 2024 NetApp, Inc.。保留所有权利。中国印刷。未经版权所有者事先书面许可,本文档中受版权保 护的任何部分不得以任何形式或通过任何手段(图片、电子或机械方式,包括影印、录音、录像或存储在电子检 索系统中)进行复制。

从受版权保护的 NetApp 资料派生的软件受以下许可和免责声明的约束:

本软件由 NetApp 按"原样"提供,不含任何明示或暗示担保,包括但不限于适销性以及针对特定用途的适用性的 隐含担保,特此声明不承担任何责任。在任何情况下,对于因使用本软件而以任何方式造成的任何直接性、间接 性、偶然性、特殊性、惩罚性或后果性损失(包括但不限于购买替代商品或服务;使用、数据或利润方面的损失 ;或者业务中断),无论原因如何以及基于何种责任理论,无论出于合同、严格责任或侵权行为(包括疏忽或其 他行为),NetApp 均不承担责任,即使已被告知存在上述损失的可能性。

NetApp 保留在不另行通知的情况下随时对本文档所述的任何产品进行更改的权利。除非 NetApp 以书面形式明 确同意,否则 NetApp 不承担因使用本文档所述产品而产生的任何责任或义务。使用或购买本产品不表示获得 NetApp 的任何专利权、商标权或任何其他知识产权许可。

本手册中描述的产品可能受一项或多项美国专利、外国专利或正在申请的专利的保护。

有限权利说明:政府使用、复制或公开本文档受 DFARS 252.227-7013 (2014 年 2 月)和 FAR 52.227-19 (2007 年 12 月)中"技术数据权利 — 非商用"条款第 (b)(3) 条规定的限制条件的约束。

本文档中所含数据与商业产品和/或商业服务(定义见 FAR 2.101)相关,属于 NetApp, Inc. 的专有信息。根据 本协议提供的所有 NetApp 技术数据和计算机软件具有商业性质,并完全由私人出资开发。 美国政府对这些数 据的使用权具有非排他性、全球性、受限且不可撤销的许可,该许可既不可转让,也不可再许可,但仅限在与交 付数据所依据的美国政府合同有关且受合同支持的情况下使用。除本文档规定的情形外,未经 NetApp, Inc. 事先 书面批准,不得使用、披露、复制、修改、操作或显示这些数据。美国政府对国防部的授权仅限于 DFARS 的第 252.227-7015(b)(2014 年 2 月)条款中明确的权利。

商标信息

NetApp、NetApp 标识和 <http://www.netapp.com/TM> 上所列的商标是 NetApp, Inc. 的商标。其他公司和产品名 称可能是其各自所有者的商标。